## **第1症例目登録後の更新**

研究開始後、最初の1例目を症例登録した場合は、「実施計画」の情報更新が必要ですので、速やかに、東京大学 臨床研究審査委員会(CRB)に申請し、承認後、関東信越厚生局へ更新情報を届け出てください。

なお、この情報更新は、「事前確認不要事項」としてCRB事務局による確認をもって、CRBの「承認」とすることも可能で す。

情報更新する資料と内容は、以下の通りです。 (1)「実施計画(様式第一)」、「実施計画事項変更届書(様式第二)」 ・ 第1症例登録日 また、以下の情報を " jRCT公表日 " としている場合も、合わせて情報更新してください。 ・ 症例登録開始予定日 ・ 実施期間(開始日) ※「実施計画(様式第一)」、「実施計画事項変更届書(様式第二)」 は[jRCT](https://jrct.niph.go.jp/users/login)で情報更新 してください。 (2)「実施計画」以外の資料 研究計画書等の他資料でも、研究期間の開始日を " jRCT公表日 " としている場合は、 当該資料も更新し、実施計画と同様にCRBの承認を受けてください。 ご不明な点は、臨床研究推進センターにご連絡ください。 <連絡先> 臨床研究推進センター 臨床研究施設事務局 TEL:03-5800-8743 内線 34283 e-mail:CreSjimu-tokyo@umin.ac.jp

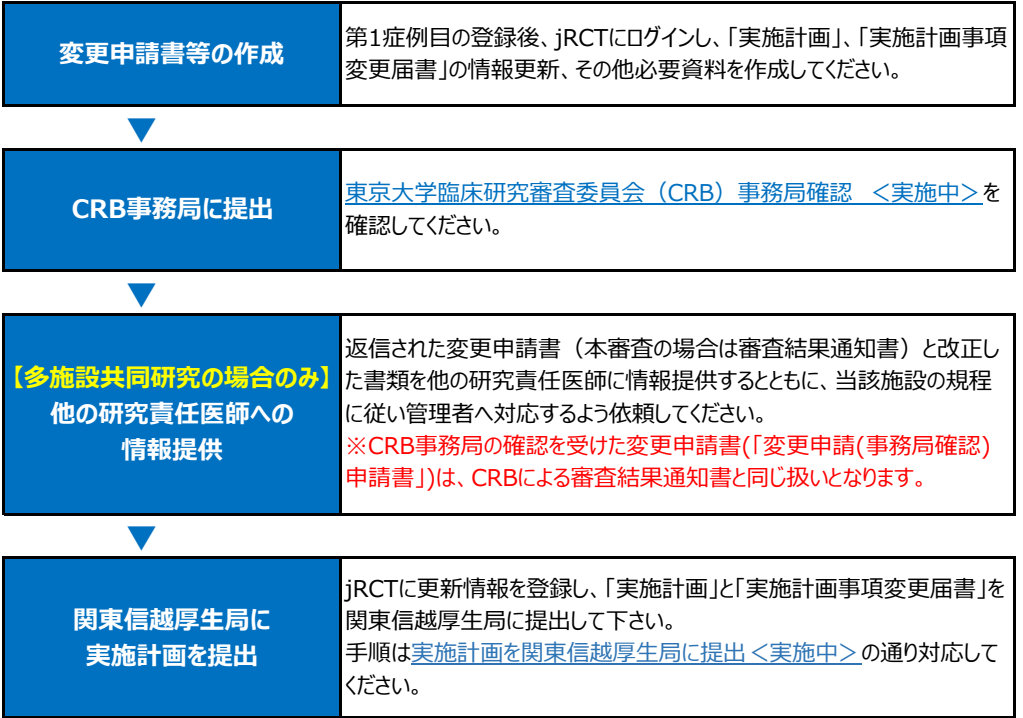